## [July-2022High Q[uality Braindump2go MS-100 VCE Exam](https://www.mcitpdump.com/?p=10966) Dumps MS-100 400Q Free Share[Q387-Q394

July/2022 Latest Braindump2go MS-100 Exam Dumps with PDF and VCE Free Updated Today! Following are some new MS-100 Real Exam Questions!QUESTION 387You have a Microsoft 365 E5 subscription that uses Microsoft Teams and SharePoint Online. You create a team and a SharePoint Online site for a new project named Project1.You need to manage access to the team and the site. The solution must meet the following requirements:- Members of Project1 must be able to control who has access to the team and the site.- Only users in the subscription must be ab\*e to request access to the team and the site.- Access to the team and the site must be removed after 12 months.- Access to the team and the site must be reviewed every month.What should you create first?A. a catalogB. an access reviewC. a Conditional Access policyD. an access packageAnswer: BQUESTION 388You have an on-premises call center and a Microsoft 365 E5 tenant.You plan to implement Microsoft Phone System Direct Routing and Microsoft Teams.What should you include m the solution?A. a local number port order requestB. Skype for Business Cloud Connector EditionC. Azure AD ConnectD. a Session Border Controller (SBC)Answer: DQUESTION 389You plan to migrate to SharePoint Online by using the SharePoint Migration Tool.Which list can be migrated to SharePoint Online?

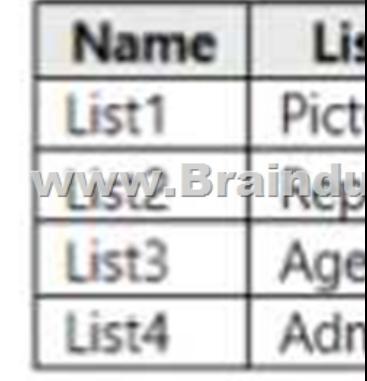

 A. List1B. List2C. List3D. List4Answer: DQUESTION 390You have a Microsoft 365 subscription and a hybrid Microsoft Exchange Online deployment.You plan to deploy iOS devices that will use Outlook for iOS and Hybrid Modem Authentication (HMA).You need to ensure that HMA is configured correctly.What should you use?A. Microsoft Diagnostics and Recovery Toolset (DaRT)B. Microsoft Remote Connectivity AnalyzerC. Microsoft Support and Recovery AssistantD. Apple ConfiguratorAnswer: DQUESTION 391You have a Microsoft 365 E5 subscription linked to an Azure Active Directory (Azure AD) tenant named contoso.onmicrosoft.com. You plan to import the Microsoft Power Platform Center of Excellence (CoE) Starter Kit. You need to configure the HTTP with Azure AD connection.Which base resource URL should you use?A. https://graph.microsoft.comB. https://login.microsoftonline.com/contoso.onmicrosoft.comC. https://contoso.onmicrosoft.comD. https://login.Microsoftonlinc.com/common/v2.0/oauth2/tokenAnswer: BQUESTION 392Your company has an on-premises Microsoft SharePoint Server environment and a Microsoft 365 subscription.When users search for content from Microsoft 365, you plan to include content from the on-premises SharePoint Server environment in the results.You need to add crawled metadata from [the on-premises SharePoint](https://graph.microsoft.com) Ser[ver content to the Microsoft Office 365 search index.What sh](https://login.microsoftonline.com/contoso.onmicrosoft.com)oul[d you do first?A. Run the](https://contoso.onmicrosoft.com) [SharePoint Hybrid Configuration Wizard.B. Create a site col](https://login.Microsoftonlinc.com/common/v2.0/oauth2/token)lection that uses the Basic Search Center template.C. Run the SharePoint Migration Tool.D. Create a site collection that uses the Enterprise Search Center template.Answer: AQUESTION 393 Your on-premises network contains an Active Directory domain that syncs with an Azure Active Directory (Azure AD) tenant named contoso.com by using Azure AD Connect.Your company purchases another company that has an on-premises Active Directory domain named lrtwareinc.com. You need to sync litwarein.com with contoso.com.What should you install in the litwarein.com domain?A. an Azure AD Connect provisioning agentB. an Azure AD Connect instance in staging modeC. an active instance of Azure AD ConnectD. an Azure AD application proxy connectorAnswer: CQUESTION 394You have a Microsoft 365 E5 subscription that is linked to an Azure Active Directory (Azure AD) tenant named contoso.com.You purchase a DNS domain named fabnkam.com.You need to ensure that Microsoft Exchange Online users can receive emails sent to the fabrikam.com domain.What should you use?A. the Microsoft 365 admin centerB. the Microsoft Endpoint Manager admin center C. the Microsoft 365 compliance centerD. the Exchange admin centerAnswer: AResources From:1.2022 Latest Braindump2go MS-100 Exam Dumps (PDF & VCE) Free Share:https://www.braindump2go.com/ms-100.html2.2022 Latest Braindump2go MS-100 PDF and MS-100 VCE Dumps Free Share:

https://drive.google.com/drive/[folders/15vjCBbT\\_dSXLdZo7Ua\\_XgRuKT6WqjGC0?usp=sharin](https://www.mcitpdump.com/?p=10966)g3.2021 Free Braindump2go MS-100 Exam Questions Download:https://www.braindump2go.com/free-online-pdf/MS-100-PDF-Dumps(387-394).pdfFree Resources from Braindump2go,We Devoted to Helping You 100% Pass All Exams!